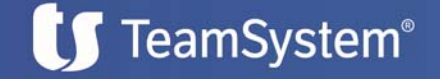

# SCHEDA DI APPROFONDIMENTO

## MOVIMENTI BANCARI

# **OBIETTIVO**

Il servizio *Movimenti Bancari* ha tre obiettivi primari:

- 1. Importazione degli estratti conto aziendali
- 2. Riconciliazione degli estratti conto con i movimenti contabili di prima nota
- 3. Registrazione e riconciliazione degli estratti conto importati e non riconciliati nella fase 2

Gli estratti conto provenienti dalla banca possono essere importati attraverso file oppure automaticamente, passando per il circuito interbancario CBI.

## **BENEFICI**

Il servizio *Movimenti Bancari* consente alle aziende di ottenere molti vantaggi, riassumibili in tre punti:

#### 1. Aumento della produttività

La registrazione di un estratto conto bancario è un'operazione lunga che richiede l'inserimento manuale e la verifica di ogni singola riga che lo compone. Inoltre a ogni inserimento deve corrispondere una riconciliazione con il movimento contabile.

Con Movimenti Bancari queste operazioni si velocizzano notevolmente in quanto i dati vengono importati e riconciliati in modo automatico.

#### 2. Riduzione degli errori

Eseguire inserimenti e riconciliazioni manualmente può generare errori di digitazione o errata riconciliazione; con Movimenti Bancari tutto queste non avviene perché le riconciliazioni vengono effettuate direttamente dal servizio e l'utente deve solo confermare le proposte di riconciliazione.

#### 3. Maggiore sicurezza

Solitamente gli estratti conto sono documenti cartacei che circolano all'interno degli uffici. L'introduzione di Movimenti Bancari, automatizzando questi flussi, annulla il movimento cartaceo e quindi una maggiore tutela della privacy aziendale grazie alla gestione elettronica dei file.

## COME FUNZIONA IL SERVIZIO

Il servizio *Movimenti Bancari* integra le funzionalità del modulo Estratto Conto Bancario (ECB) di ALYANTE facilitando la riconciliazione dei movimenti provenienti dalla banca con le registrazioni di prima nota contabile in pochi semplici passaggi:

1. Importazione del file: i dati possono provenire da un'estrazione di informazioni provenienti dal sistema di home/remote banking (in formato CBI) in automatico da un flusso di informazioni provenienti dall'HUB.

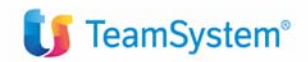

-1-

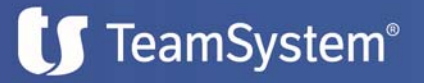

- 2. Riconciliazione automatica: si apre una finestra su ALYANTE/Gamma che mostra i movimenti ECB già riconciliati automaticamente o da riconciliare. Le righe riconciliate in automatico (in base al match di data operazione, data valuta e importo) vengono indicate da un determinato valore nella apposita colonna.
- 3. Riconciliazione manuale: Le righe di ECB non riconciliate possono essere agganciate manualmente ad uno o più movimenti bancari.
- 4. Generazione movimenti: in caso di righe del file proveniente dalla Banca che non trovano riscontro nelle righe ECB presenti sul gestionale è possibile generare i movimenti ECB (e di conseguenza le registrazioni di prima nota).

Su ALYANTE 2.0/Gamma 8.0 è possibile chiudere direttamente in questa fase le partite contabili e le scadenze.

## PUNTI DI FORZA

I principali punti di forza di questo servizio sono:

#### 1. Semplicità d'utilizzo

La console di riconciliazione propone già le associazioni tra movimenti contabili (ECB) e movimenti dell'estratto conto bancario; l'utente deve solo confermarli con un click del mouse. L'importazione è un passaggio semplice, se non addirittura immediata quando si utilizza il collegamento con il circuito CBI.

#### 2. Automazione

Possibilità di gestire i movimenti bancari ogni giorno in maniera automatica con una situazione chiara sull'andamento dell'attività finanziaria e, contestualmente, avendo la possibilità di prendere delle decisioni con maggior tempestività.

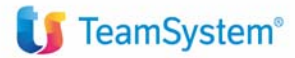

-2-